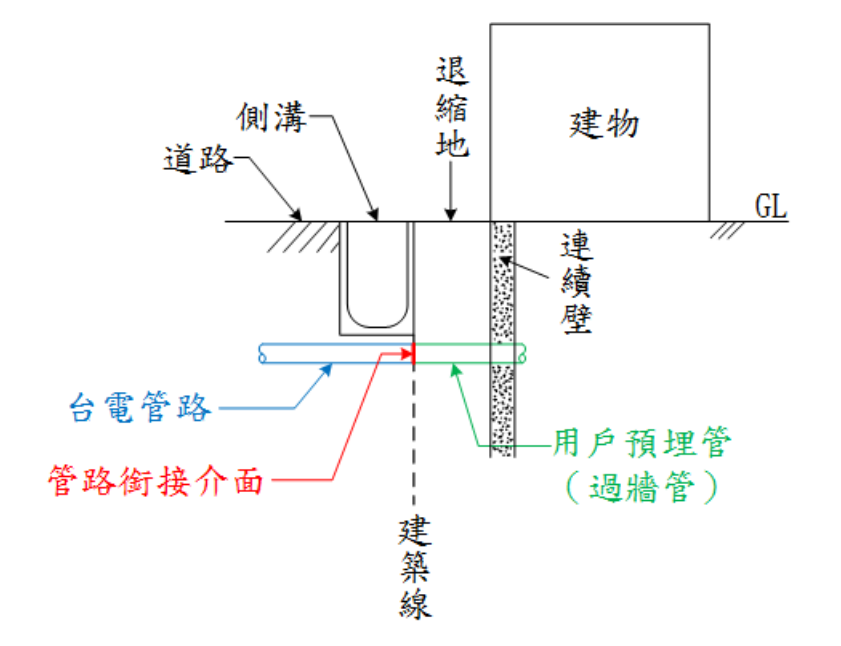

情境 1 示意圖

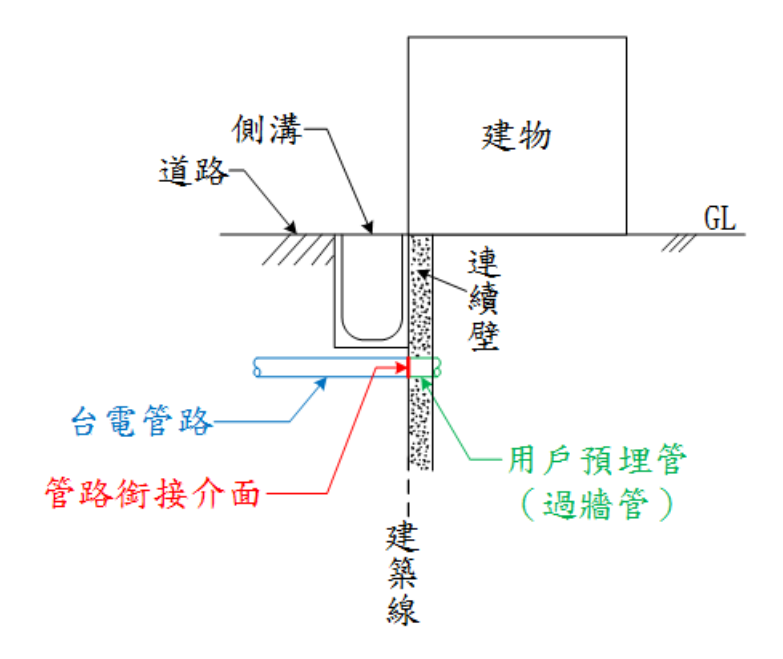

情境 2 示意圖